Cracking Adobe Photoshop is not as straightforward as installing it. It requires a few steps to bypass the security measures that are in place. First, you must obtain a cracked version of the software from a trusted source. Once you have downloaded the cracked version, you must disable all security measures, such as antivirus and firewall protection. After this, you need to open the crack file and follow the instructions on how to patch the software. Once the patching process is complete, the software is cracked and ready to use.

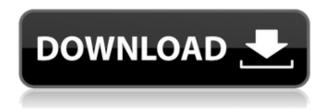

The answer is that most of you will still buy a laptop with a large hard drive, a monitor, and the occasional printer. But, you'll also have a smartphone, a tablet and a desktop you use for casual work. You may have an ultra-portable notebook, a luxury PC, or even a workstation, but your primary OS has likely shifted to a mobile form factor. This of course is more than a problem for the old-school, shell-bound businessperson. The productivity-enjoyer may be plugged into an alternate network of servers, but these new tools can be something of a hassle. Until, that is, now. So what's in store for the future? Adobe puts out periodic previews of products, and its product road map shows enhancements coming this year or next. The five major ones coming in the next year include

- Brushes: The brush tool is getting some major overhaul. On the canvas in most places, you're going to find the Brush Panel with brush presets, brushes in progress, and brush options, rather than the old Controls and Tool Palettes.
- Smart Guides: Create real-time chevrons, 5 points, and other advanced guides to quickly create guides for your artwork that follow your markups.
- Dynamics: Enhancements to blending modes and masking. When adding Abstraction™ to images, there's a natural effect that "picks out" individual brushstrokes.
- Shadows: New shadows will include radial gradiants and radial falloffs for creating softer shadows on highlights. Sometimes you get a profile shadow, sometimes you get no shadow at all.
- Camera Raw: Improvements in Camera Raw include dynamic crops and the ability to switch between local and global adjustments. Camera Raw has updated file support, a new plugin, and improved performance.

## Download Photoshop 2021 (Version 22.2)With Registration Code Product Key x32/64 {{ latest updaTe }} 2022

Technically speaking, a Photoshop document isn't just a set of layers—Photoshop documents are the layers, as well. If you want to access a layer setting only for a specific layer, you can check Layer > Lock > Name. After that, you can access it every time you need to. Waves are a main source of wave effect. Beaker waves can be used as a static water effect to fill all the regions or it can be used a dynamic wave with the movement and direction of water flowing up. To create this effect, particularly, you need to use the beaker tool for creating the first effects. Using this filter will create a picture frame for you. You need to select the option active image from the selection of the file in the image title bar. Then just select the option image shape from menu bar and then you can select the shape of the opening you want to create. You can get the menu bar by holding alt (Option) key and then select the image shape. A fanatical approach to palette usage makes it easy to remove any coloristic control from your palette. In the standard utilization of the palette, go to the Filters option in the menu bar, and then select the option Pastel colors. With this, you can quickly remove every color you don't wish to contain. They are an extremely tested and stable that they can process the difficult things that are often not easy for the original series of formats. They are suited for an impressive variety of purposes just like: transferring files from one SSD to another, printing large or small, editing and cleaning pictures, merging multiple files to one file, deleting unnecessary files, and removing duplicate files. They also make it quick in managing multiple files. e3d0a04c9c

## Photoshop 2021 (Version 22.2) Download free Free License Key PC/Windows [32|64bit] 2023

The powerful new Content-Aware Crop feature brings a new perspective to digital retouching. This new feature is a great tool to learn how to crop an image efficiently. As you gently and selectively touch up small areas of a picture that need attention, all areas of the image are kept within the angle of your move to guarantee a repaired image. This tutorial demonstrates a new feature in the new Photoshop CC, Content-Aware Crop. Crop objects were traditionally edited by manually selecting the boundary of an object by first removing the parts outside the object and then copying the inside of the object to a new layer and mask. Content-Aware Crop builds a mask that automatically matches subject or object edges to edges within the image. The tool allows the camera & megapixels to be inputted to allow a cropping algorithm to run automatically or manually. The Content-Aware Crop feature is a great tool to crop objects within Photoshop and remove unwanted areas. Adobe Photoshop CC is the ultimate in power and versatility. The software alone is more than you can imagine, but it goes far beyond the basic things you'll use day to day. You'll find a lot of the features you've come to love in Photoshop CS6, but with a whole new range of features. Follow the tutorial at the bottom of this page to turn you into a Photoshop guru. The best place to learn is with video tutorials - such as this Adobe Photoshop CS6 Tutorial from Envato Tuts+ - as you can watch them over and over again until you've got them memorized. You could also watch a course from the Envato Academy, which are free, found by clicking the sign up for free link on the bottom of this page. Envato also had its own Adobe Photo Club which closed up recently, so this page will be updated shortly.

photoshop mix download pc adobe photoshop latest version for pc free download with key photoshop 7.0 download for pc 64 bit with key photoshop download for pc serial key adobe photoshop 7.0 download with serial key for pc photoshop kostenlos download pc adobe photoshop download for pc with key adobe photoshop 7.0 free download for pc with key download photoshop for pc kuyhaa how do i download photoshop on my pc

Despite all of the powerful capabilities that photo editing has to offer, Photoshop Elements is designed to let you get the most out of everyday shots. It makes it easy to apply edits with a single click. You can share your creations with Dozens of social media sites in a quick, easy, and attractive way.

Upgrading to the newest Photoshop may be easy or complex depending on the software setup you have. If you have your system set to go from version 13 or earlier to a newer one, it is usually a straightforward process. In case the update is more complex than usual, you can move your current files into an external storage like a USB drive for new installation. In case you want to skip all the installation process, don't hesitate to take a free trial — make sure you're going to really love it. If you have more experience or are an advanced user, then feel free to suggest more Photoshop tools and features to be included on this list. Do share with us what Photoshop features you love the most. If you are looking to finally start learning Photoshop may I suggest a different approach? You should always start with CyberLink's Essential for Beginners , since I think it is the best catalog of Photoshop tutorials on the market . It has tutorials from beginner to advanced and covers all major concepts of designing with Photoshop. It has an installable of all the required modules for you, and

the materials are absolutely packed with 20+ hours of Learning module videos, and in some occasions, a flipped version of the best principles within them. Understand what tools do, design the concept visually, and be ready to solve the problems that arise with the tools' complexity and power. The key point is, you need to learn about every tool first and before moving deeper into the explanations of the other Photoshop features.

Adobe Photoshop is a standalone software, and there is no requirement to purchase Adobe Photoshop for Microsoft Windows. There is a free version available from Adobe. For more information, check out the details on the Retail webpage. Photoshop has more than two dozen printing drivers. It's also available for every major computer platform, including Windows, macOS, Linux, Android, Chrome OS, and Smartphones. The free version also provides the ability to export to a number of formats. There are also eight full-featured Photoshop mobile apps available that cover everything from home screen and mobile printing to document scanning, which makes it easier to get started from anywhere. Adobe Photoshop is a sequence of progressive features that build on each other. The basic features of Photoshop include raster image editing, view and print options, a history, and essential tools. Of course, the result will be a professionally edited result. Adobe Photoshop has a lot to offer. For creative designers, photographers, and web designers, it is suggested to have a few basic principles in mind before downloading and using the application. Layer in Photoshop is a new feature compared to older versions. With the ability to name layers, organize, and have access to the library for quick usage, layer allows you to work faster in designing arts. The layer can also be created in a specific size which makes it possible to adjust and size it without changing the original itself.

https://soundcloud.com/aforlacacit/aps-designer-40-for-windows-7-64-bit-download-torrent https://soundcloud.com/denispotue8/grozdana-olujic-bajke-pdf-download https://soundcloud.com/ticarchaudis1973/leslie-sansone-4-mile-power-walk-torrent-free-download https://soundcloud.com/aubinejibanj/cd-key-or-activation-code-for-driver-san-francisco-pc-free https://soundcloud.com/scafocelty1988/indian-economy-by-mishra-and-puri-pdf-download https://soundcloud.com/thopenpena1977/grand-theft-auto-v-mod-iso-ps2-download-23-gb https://soundcloud.com/adasatalopo/micro-niche-finder-464-activation-included-serial-key https://soundcloud.com/aylananeehaah/bdp-hosteleria-descargar-crack-34 https://soundcloud.com/marisoserbil/baaghi-2-download-utorrent https://soundcloud.com/kolokoangiiea/siemens-sinamics-starter-software-free-download https://soundcloud.com/lingnuavipor1986/solucionario-termodinamica-wark-6-edicion-gratis https://soundcloud.com/denispotue8/dds-cad-dongle-crack https://soundcloud.com/dabbekadinen/need-for-speed-rivals-deluxe-edition-pc-crack-download https://soundcloud.com/galicagigerls/driver-wifi-80211-n-wlan-download-for-18

Elements is a simple, intuitive application that has all the tools you need to edit and enhance your photos. The program is easy to use and has a fast and responsive interface that provides an efficient workflow of features. If not, you can now copy and paste the desired background image right into the photo without having to mess with any layers. This feature is called \"Copy background as new layer\" and can be done by pressing V on the keyboard. The Fill Layers feature allows you to add a new layer to your image on top of an existing layer by clicking on a layer and dragging it up to the top of the layer stack. This turns the layer into a fill layer that you can edit and transform as you wish. Another key feature of the software is the new "camera-like" view slider that any new user will

recognize from the Creative Cloud tools. The new view slider provides greater flexibility to change the aspect ratio of the canvas or zoom in for a better view. Industry leaders have also asked us to make a number of improvements to the interface to help make Photoshop more accessible to more people. This includes a new Smart Guides with Smart Objects and improved Iris, which make it easier for users to create and edit precise selections. The user interface also provides immediate feedback on how to create the most accurate selection. To power the new Preview window, we've added new features like an All-View that shows the image from every angle and a Loupe mode for easier nail-polishing. In addition, we've introduced a new user interface with a new icon system, new look and feel, and a new interface that better suits creative professionals with a larger number of tool palettes and panels.

https://myequipmentfunder.com/wp-content/uploads/2023/01/Photoshop 2022.pdf

https://dorisclothing.com/wp-content/uploads/2023/01/Download-Photoshop-2022-Version-2311-License-Code-Keygen-2023.pdf

https://www.psygo.it/adobe-photoshop-8-0-free-download-for-windows-10-repack/

 $\underline{https://entrelink.hk/event/download-free-photoshop-cc-2019-version-20-incl-product-key-serial-number-full-torrent-x64-2023/$ 

http://www.smallbiznessblues.com/photoshop-cs-download-for-windows-7-updated/

 $\underline{https://mujtinyhouse.cz/uncategorized/photoshop-2021-patch-with-serial-key-with-keygen-for-mac-and-windows-x32-64-2023/}$ 

https://www.scoutgambia.org/photoshop-free-font-download-link/

https://www.kisugarshop.com/wp-content/uploads/2023/01/vilhbeth.pdf

https://sasit.bg/photoshop-fonts-pack-free-download-repack/

https://nochill.tv/wp-content/uploads/2023/01/allcai.pdf

 $\frac{http://www.religion-sikh.com/index.php/2023/01/01/photoshop-download-free-for-windows-10-rus-hot}{/}$ 

https://kidzshare.com/wp-content/uploads/2023/01/kaejoca.pdf

 $\frac{https://classifieds.cornerecho.com/advert/adobe-photoshop-2022-version-23-2-download-serial-number-win-mac-x32-64-lifetime-release-2022/$ 

https://www.ronenbekerman.com/wp-content/uploads/2023/01/janahask.pdf

https://www.whatshigh.com/adobe-photoshop-7-0-setup-download-windows-10-install/

https://www.anunciandoinmuebles.com/adobe-photoshop-2021-version-22-5-1-download-license-code -keygen-serial-number-full-torrent-pc-windows-x32-64-new-2022/

https://vv411.com/advert/geometric-shapes-for-photoshop-free-download-exclusive/

https://pianoetrade.com/wp-content/uploads/2023/01/yazdet.pdf

http://gjurmet.com/en/download-photoshop-pro-for-windows-10- hot /

 $\frac{https://kuchawi.com/wp-content/uploads/2023/01/Adobe-Photoshop-2020-version-21-Download-Crack-With-License-Code-3264bit-upDated-2023.pdf$ 

https://bonnethotelsurabaya.com/wp-content/uploads/glafurn.pdf

 $\underline{https://www.mgbappraisals.com/5213990ed227e8ee0affff151e40ac9a12620334b7c76720a51cdbe8d}$ 

1291f13postname5213990ed227e8ee0affff151e40ac9a12620334b7c76720a51cdbe8d1291f13/

http://silent-arts.com/photoshop-cs2-software-free-download-for-pc-free/

https://www.ocacp.com/wp-content/uploads/2023/01/emmagips.pdf

https://www.netcolf.it/wp-content/uploads/2023/01/Photoshop-Texture-Download-Free-NEW.pdf

https://oiseauheureux.xyz/wp-content/uploads/2023/01/ileaeise.pdf

https://www.fiestalegre.com/2023/01/adobe-photoshop-psd-software-free-download-free/

https://worldpronet.site/wp-content/uploads/2023/01/Adobe-Photoshop-CS3-Download-Full-Version-Incl-Product-Kev-64-Bits-2023.pdf

https://www.caroldsilva.com/photoshop-2022-version-23-4-1-keygen-license-keygen-for-mac-and-win

## dows-64-bits-2023/

https://www.tresors-perse.com/wp-content/uploads/2023/01/harydar.pdf

https://minthilltennis.com/wp-content/uploads/2023/01/kailmarr.pdf

https://sprachennetz.org/advert/download-photoshop-cs5-serial-number-lifetime-release-2022/

 $\underline{http://adomemorial.com/wp\text{-}content/uploads/Adobe\text{-}Cs3\text{-}Photoshop\text{-}Download\text{-}Free\text{-}EXCLUSIVE.pdf}$ 

https://parsiangroup.ca/2023/01/photoshop-free-download-for-windows-10-reddit-verified/

http://peninsular-host.com/autosmotos.es/advert/photoshop-cc-2019-version-20-activation-code-with-keygen-2023/

 $\underline{https://mountainvalleyliving.com/wp-content/uploads/2023/01/Photoshop-Download-Untuk-Pc-HOT.pdf}$ 

https://bodhirajabs.com/photoshop-cs6-download-free-product-key-hacked-for-windows-x64-hot-2022

 $\underline{https://gravesendflorist.com/adobe-photoshop-2022-version-23-0-2-download-crack-license-key-full-forwindows-x64-2023/}$ 

https://indiebonusstage.com/0-7-photoshop-download-free-repack/

http://www.sweethomeslondon.com/?p=

Many of you have also asked for greater assurances on the stability of OpenGL. We are aware of a small percentage of customers who are experiencing issues with dropped frames in certain applications. This is happening with some other software package developers and they believe that by using OpenGL, their software might be more likely to have issues on some graphics cards. In other words, we are not providing more guarantees of stability on OpenGL. Adobe Photoshop is a complete toolset of graphic and design applications that is widely used to be used as image editing software throughout the world. It caters to a creative professional's needs to complete their daily tasks effectively. Compared to standalone versions of some of the same features, like Adobe Photoshop Elements is a bit limited in the number of features it can offer. However, most of its features are available in its siblings, like Photoshop CS5 and Photoshop CC. In addition, Photoshop Elements provides many of the same tools for users who don't need higher-end tools. The best thing about Photoshop Elements is that it has a strong and steady user base, making it a stable product. Of course, the biggest difference between learning to use a full-blown photo editing suite and learning to use a convenient and budget-friendly photo editor is price. Photoshop can cost thousands of dollars and Adobe Photoshop Elements can cost less than a thousand dollars. However, Elements has a deeper functionality and more features than some free rivals.